# **5\_\_システム構成**

カメラ I/F ユニットを使用したシステムの構成について記載します。 CC-Link IEフィールド ネットワークの構成については,下記マニュアルを参照してください。 C使用しているマスタ局ユニットのユーザーズ マニュアル

# **5.1\_\_カメラ I/F ユニットのシステム構成**

カメラ I/F ユニットを使用したシステムの構成を以下に示します。

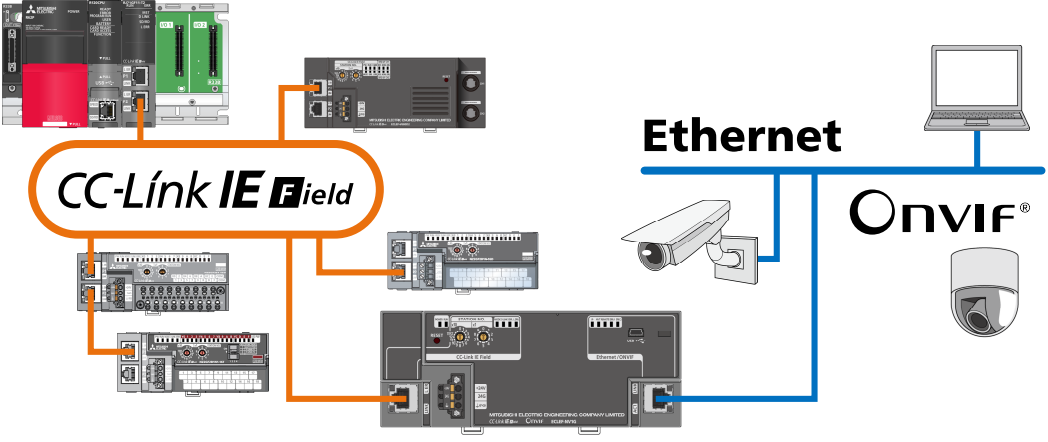

カメラI/Fユニット

### **ONVIFシステム**

カメラ I/F ユニットは,ONVIF 規格に準拠したネットワーク カメラを制御できます。

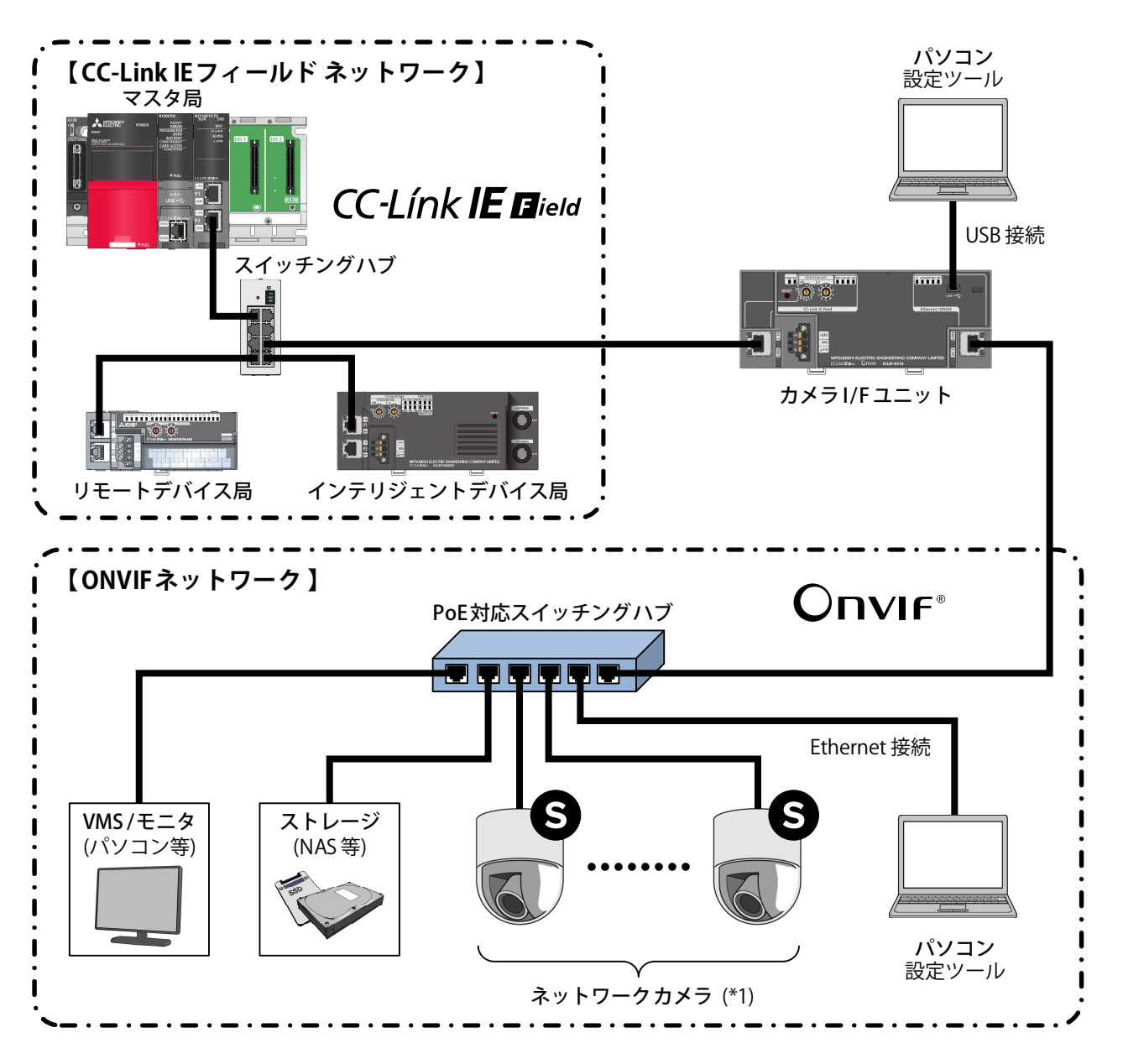

\*1 ONVIF 規格の Profile S に対応している必要があります。

 $Point$ 

ネットワーク カメラの制御に ONVIF コマンドを使用することによって,カメラのメーカを意識する ことなく,共通のコマンドを使用して制御プログラムを作成することができます。 カメラ I/F ユニットは, 旋回指令, 撮影位置取得, 応答確認などの ONVIF コマンドに対応しています。 イベント受信機能により,ネットワーク カメラが有する検知機能の通知を受け取ることができます。

#### **Ethernetシステム**

カメラ I/F ユニットは,ソケット通信(TCP,UDP),HTTP 通信により,Ethernet 上の機器を制御できます。

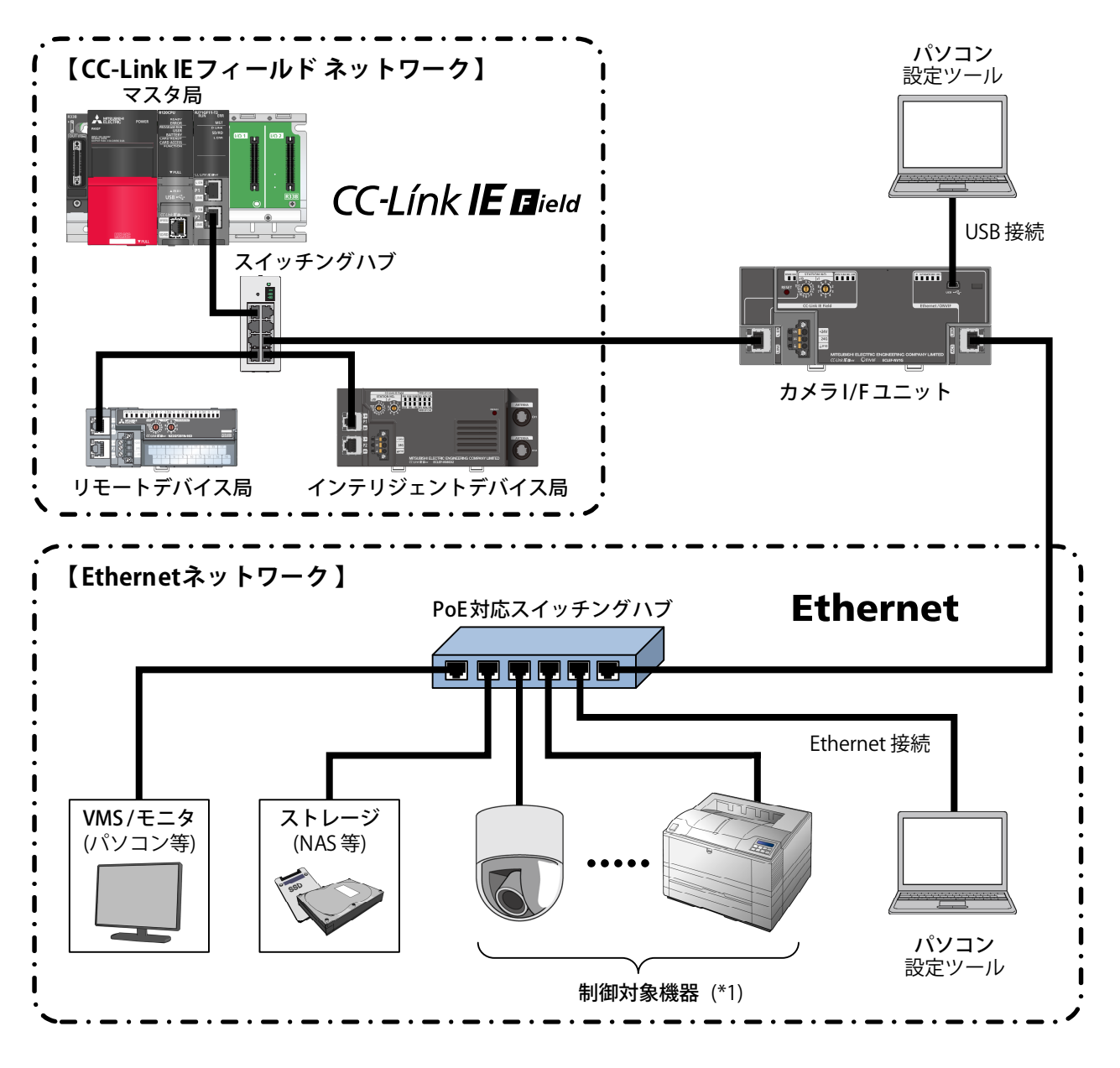

\*1 制御対象機器の制御コマンドを認知している必要があります。

 $Point<sup>°</sup>$ 

一部の機器は,制御用の FB(ファンクションブロック)を提供しています。 FB を使用することで、制御コマンドの認知なしに対応機器を制御できます。 詳細については,裏表紙に記載のお問い合わせ先へご照会ください。

# **混在システム**

カメラ I/F ユニットは,ONVIF 規格に準拠したネットワーク カメラと,その他の機器を同時に制御できます。

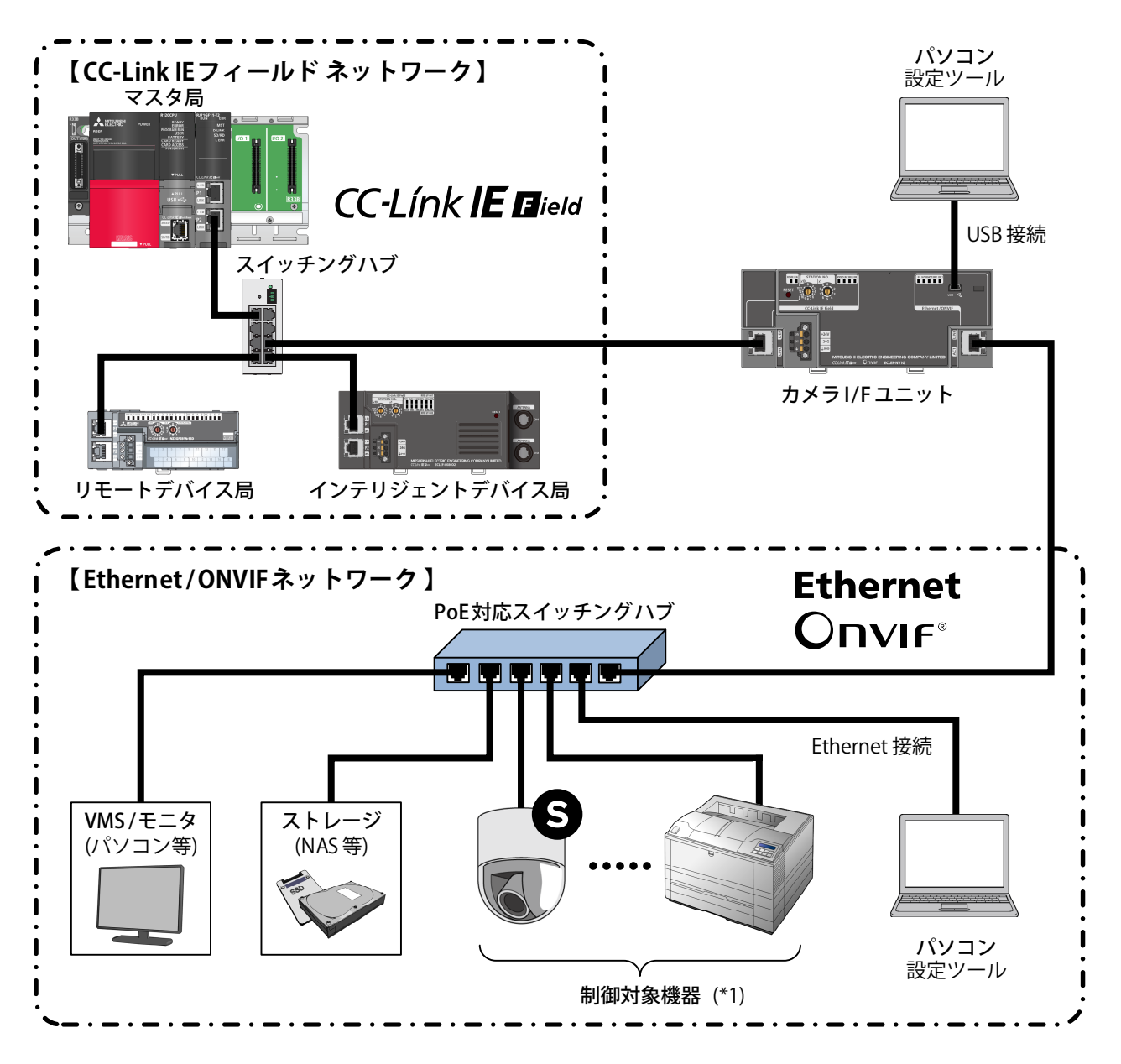

\*1 ONVIF 規格の Profile S に対応しているか,制御コマンドを認知している必要があります。

#### **対応マスタ局ユニット**

カメラ I/F ユニットを使用する場合,マスタ局ユニットは下記の三菱電機製品を使用してください。

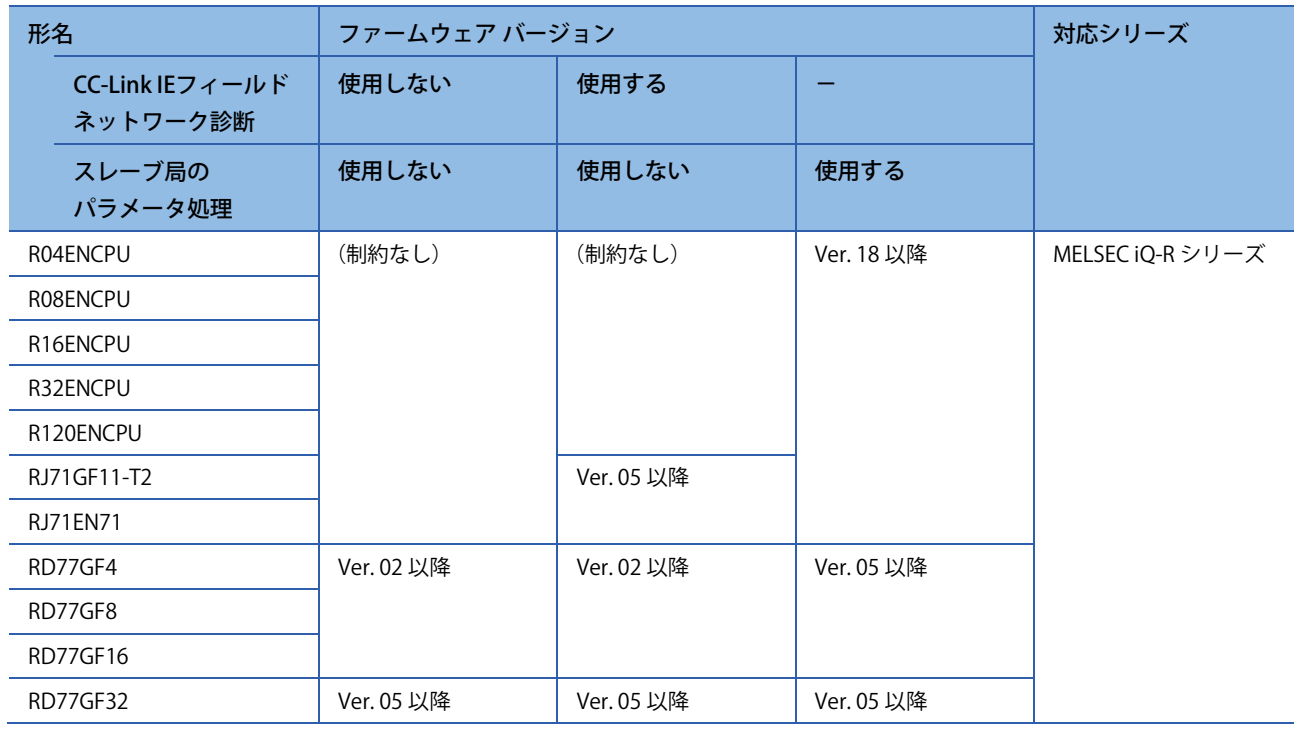

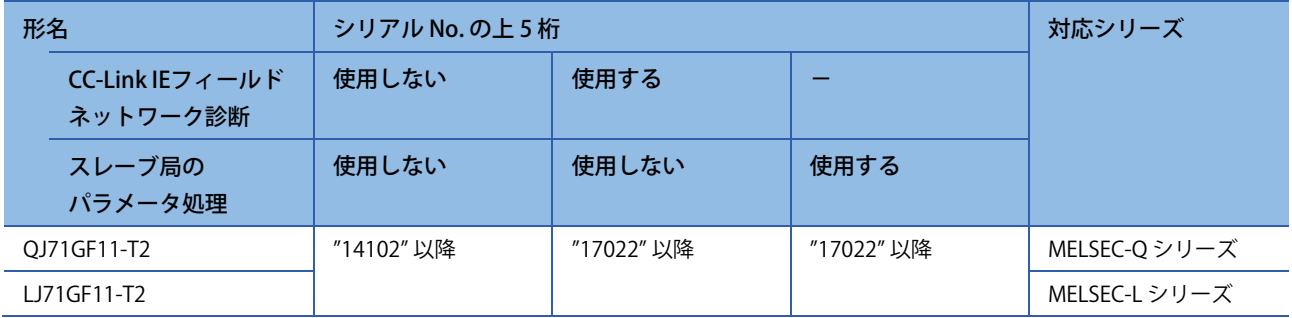

# **Ethernetケーブル**

CC-Link IE フィールドネットワーク用, Ethernet / ONVIF ネットワーク用ともに, Ethernet ケーブルには, 1000 BASE-T の規格を満たすカテゴリ 5e 以上の二重シールド付・STP ケーブルを使用してください。

カメラ I/F ユニットは, Auto MDI / MDI-X に対応しているため, ストレートケーブル, クロスケーブルのどちらも使用 できます。

CC-Link IE フィールド ネットワークで使用する Ethernet ケーブルについては、使用するマスタ局ユニットのユーザーズ マニュアルを参照してください。

#### **対応ソフトウェアパッケージ(GX Works3 / GX Works2)**

マスタ局にカメラ I/F ユニットの設定を行うためには,GX Works3,または GX Works2 が必要です。 使用するマスタ局ユニットにあわせて,下記バージョンの GX Works3,または GX Works2 を準備(インストール)して ください。

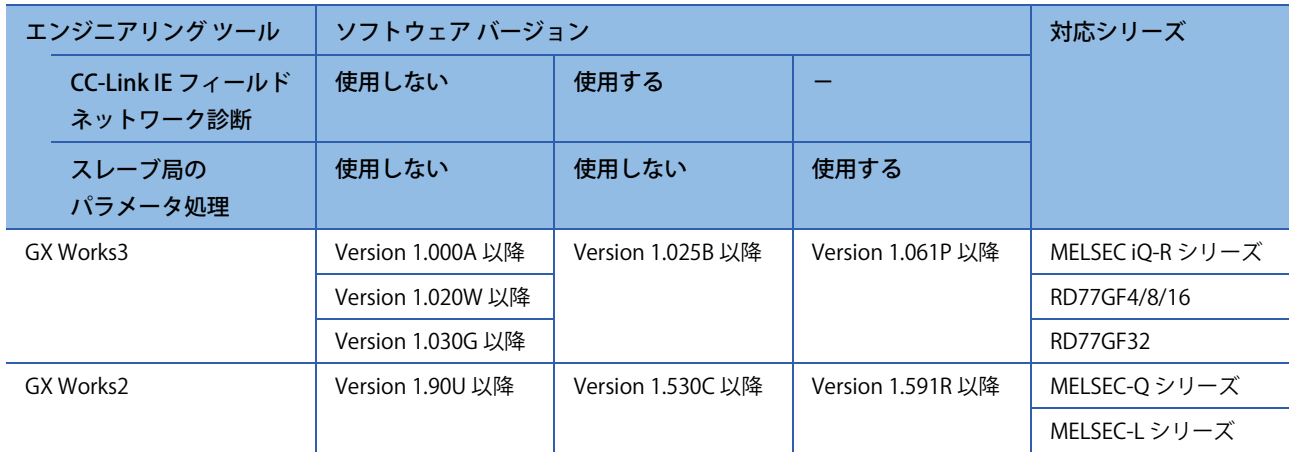

#### **対応ソフトウェアパッケージ(設定ツール)**

カメラ I/F ユニットのネットワーク設定や制御対象機器の登録を行うためには、設定ツールが必要です。 設定ツールは,カメラ I/F ユニットに同梱の CD に格納されています。

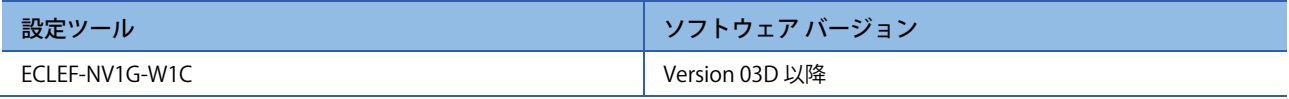

#### **対応プロファイル(CSP+)**

カメラ I/F ユニットのパラメータ設定機能を使用するためには、プロファイル (CSP+) が必要です。 プロファイル (CSP+) は、カメラ I/F ユニットに同梱の CD に格納されています。

プロファイル (CSP+) とは, CC-Link ファミリー対応機器の立上げ, 運用·保守のために必要な情報を格納した設定 ファイルです。

エンジニアリング ツール (GX Works3 / GX Works2) にプロファイル (CSP+) を登録することで, 「CC IE Field構成」 画面の「ユニット一覧」にユニットが追加されます。

プロファイル (CSP+)の登録に関しては,ご使用のエンジニアリング ツールのオペレーティング マニュアルを参照 してください。

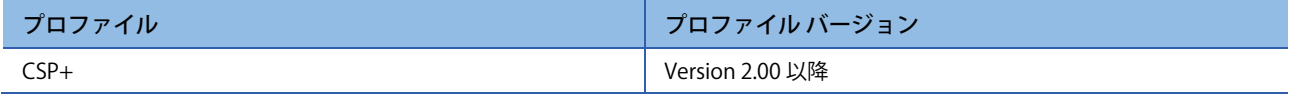